*Air-Standard Cycles Formulas...* 1/9

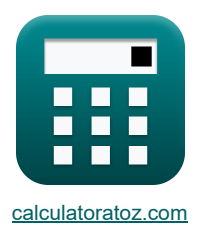

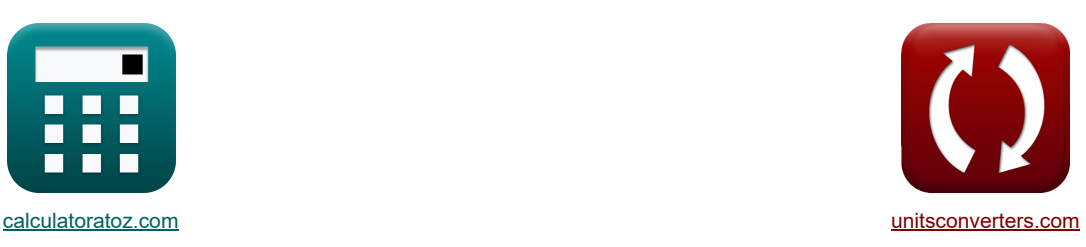

# **Air-Standard-Zyklen Formeln**

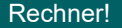

Beispiele!

[Rechner!](https://www.calculatoratoz.com/de) [Konvertierungen!](https://www.unitsconverters.com/de) Konvertierungen!

Lesezeichen **[calculatoratoz.com](https://www.calculatoratoz.com/de)**, **[unitsconverters.com](https://www.unitsconverters.com/de)**

Größte Abdeckung von Rechnern und wächst - **30.000+ Rechner!** Rechnen Sie mit einer anderen Einheit für jede Variable - **Eingebaute Einheitenumrechnung!** Größte Sammlung von Maßen und Einheiten - **250+ Messungen!**

Fühlen Sie sich frei, dieses Dokument mit Ihren Freunden zu TEILEN!

*[Bitte hinterlassen Sie hier Ihr Rückkoppelung...](https://docs.google.com/forms/d/e/1FAIpQLSf4b4wDgl-KBPJGChMJCxFlqrHvFdmw4Z8WHDP7MoWEdk8QOw/viewform?usp=pp_url&entry.1491156970=Air-Standard-Zyklen%20Formeln)*

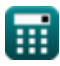

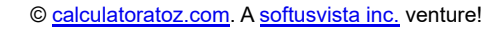

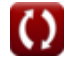

# **Liste von 18 Air-Standard-Zyklen Formeln**

# **Air-Standard-Zyklen**

**1) Air Standard Efficiency für Benzinmotoren**

$$
\begin{aligned} &\textbf{f} \textbf{x} \boxed{\eta_{\text{air}} = 100 \cdot \left( 1 - \frac{1}{\textbf{r}^{\gamma-1}} \right)} \\ &\textbf{e} \textbf{x} \boxed{20.0562 = 100 \cdot \left( 1 - \frac{1}{\left( 1.75 \right)^{1.4-1}} \right)} \end{aligned}
$$

# **2) Air Standard-Effizienz bei relativer Effizienz**

$$
\begin{aligned} \boxed{\kappa}\textcolor{red}{\frac{\eta_{\text{air}}=\frac{\eta_{\text{ith}}}{\eta_{\text{rel}}}}\textcolor{red}{\vphantom{\frac{1}{\text{max}}}}}\\\\ \boxed{\textcolor{red}{\text{ex}}} & 0.506024=\frac{42}{83}\textcolor{red}{\vphantom{\frac{1}{\text{max}}}}\end{aligned}
$$

### **3) Air Standard-Effizienz für Dieselmotoren**

$$
\textbf{k}\boxed{\eta_{\text{air}}=100\cdot\left(1-\frac{1}{r^{\gamma-1}}\cdot\frac{r_{\text{c}}^{\gamma}-1}{\gamma\cdot(r_{\text{c}}-1)}\right)}
$$

$$
\textbf{ex}\left[11.92995=100\cdot\left(1-\frac{1}{\left(1.75\right)^{1.4-1}}\cdot \frac{\left(1.56\right)^{1.4}-1}{1.4\cdot\left(\left(1.56\right)-1\right)}\right)\right]
$$

### **4) Arbeitsleistung für Dieselzyklus**

$$
\begin{aligned} \textbf{Ex} & \boxed{W_{e} = P_{1} \cdot V_{1} \cdot \frac{r^{\gamma-1} \cdot \Big( \gamma \cdot \big( r_{c} - 1 \big) - r^{1 - \gamma} \cdot \Big( r_{c}^{\gamma} - 1 \Big) \Big) }{\gamma - 1}} \\ & \text{ex} & \frac{P_{e}^{2} \cdot \big( 1 - P_{e}^{2} \cdot \big( 1 - P_{e}^{2} \cdot \big) - 1 \big) - \big( 1 - P_{e}^{2} \cdot \big) - \big( 1 - P_{e}^{2} \cdot \big) - \big( 1 - P_{e}
$$

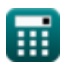

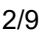

**[Rechner öffnen](https://www.calculatoratoz.com/de/air-standard-efficiency-for-petrol-engines-calculator/Calc-31843)** 

**[Rechner öffnen](https://www.calculatoratoz.com/de/air-standard-efficiency-given-relative-efficiency-calculator/Calc-31868)** 

**[Rechner öffnen](https://www.calculatoratoz.com/de/air-standard-efficiency-for-diesel-engines-calculator/Calc-31856)** 

*Air-Standard Cycles Formulas...* 3/9

5) Arbestsleistung für Dual Cycle 
$$
\vec{S}
$$
  
\n5) Arbestsleistung für Dual Cycle  $\vec{S}$   
\n6  
\n7  
\n8  
\n9.9  
\n1  
\n10.8  
\n11.4 - 1  
\n12.8  
\n1316.822kJ = 110kPa · 0.65m° ·  $\frac{(1.75)^{1.4-1} \cdot (1.4 \cdot 5.5 \cdot ((1.56) - 1) + (5.5 - 1)) - (5.5 \cdot (1.56)^{1.4} - 1)}{1.4 - 1}$   
\n6) Arbeitsleistung für Otto Cycle  $\vec{S}$   
\n6  
\n7  
\n8  
\n8  
\n10.8006kJ = 110kPa · 0.65m° ·  $\frac{(5.5 - 1) \cdot ((1.75)^{1.4-1} - 1)}{1.4 - 1}$   
\n9.82201.8006kJ = 110kPa · 0.65m° ·  $\frac{(5.5 - 1) \cdot ((1.75)^{1.4-1} - 1)}{1.4 - 1}$   
\n11.4 - 1  
\n12.8  
\n13.8006kJ = 110kPa · 0.65m° ·  $\frac{(5.5 - 1) \cdot ((1.75)^{1.4-1} - 1)}{1.4 - 1}$   
\n13.8006kJ = 110kPa · 0.65m° ·  $\frac{(5.5 - 1) \cdot ((1.75)^{1.4-1} - 1)}{1.4 - 1}$   
\n14.9  
\n15.9  
\n16.9  
\n17.9723kPa = 110kPa ·  $\frac{1.4 \cdot (1.75)^{1.4} \cdot ((1.56) - 1) - (1.75) \cdot ((1.56)^{1.4} - 1)}{(1.4 - 1) \cdot ((1.75) - 1)}$   
\n16.9  
\n17.9723kPa = 110kPa ·  $\frac{1.4 \cdot (1.75)^{1.4} \cdot ((1.56) - 1) - (1.75) \cdot ((1.56)^{1.4} - 1)}{(1.4 - 1) \cdot ((1.75) - 1)}$   
\n18

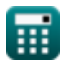

I

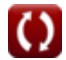

*Air-Standard Cycles Formulas...* 4/9

**9) Mittlerer effektiver Druck im Otto-Zyklus** 

$$
\begin{array}{l}\n\mathbf{A} \text{MEP} = P_1 \cdot \mathbf{r} \cdot \left( \frac{(\mathbf{r}^{\gamma-1} - 1) \cdot (\mathbf{r}_p - 1)}{(\mathbf{r} - 1) \cdot (\gamma - 1)} \right) \\
\mathbf{A} \cdot \mathbf{r} \cdot \mathbf{r} \cdot \left( \frac{(\mathbf{r}^{\gamma-1} - 1) \cdot (\mathbf{r}_p - 1)}{(\mathbf{r}^{\gamma-1} - 1) \cdot (\mathbf{r}^{\gamma-1} - 1)} \right) \\
\mathbf{B} \cdot \mathbf{r} \cdot \left( \frac{(\mathbf{r}^{\gamma-1} - 1) \cdot (\mathbf{r}^{\gamma-1} - 1)}{(\mathbf{r}^{\gamma-1} - 1) \cdot (\mathbf{r}^{\gamma-1} - 1)} \right) \\
\mathbf{B} \cdot \mathbf{r} \cdot \mathbf{r} \cdot \mathbf
$$

### **10) Relatives Luft-Kraftstoff-Verhältnis**

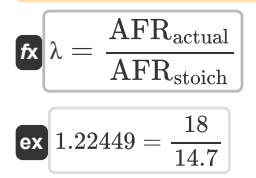

### **11) Tatsächliches Luft-Kraftstoff-Verhältnis**

$$
\kappa\boxed{\text{AFR}_{\text{actual}}=\frac{m_{\text{air}}}{m_{\text{fuel}}}}
$$
ex
$$
2.142857=\frac{6\text{kg}}{2.8\text{kg}}
$$

# **Thermischen Wirkungsgrad**

# **12) Thermischer Wirkungsgrad des Atkinson-Zyklus**

10) Relations Luft-Kraftstoff-Verhältnis  
\n
$$
\kappa \lambda = \frac{\text{AFR}_{\text{actual}}}{\text{AFR}_{\text{stoich}}}
$$
\nex  
\n1.22449 =  $\frac{18}{14.7}$   
\n11) Tatsächliches Luft-Kraftstoff-Verhältnis  
\n
$$
\kappa \text{ AFR}_{\text{actual}} = \frac{m_{\text{air}}}{m_{\text{fuel}}}
$$
\nex  
\n2.142857 =  $\frac{6 \text{kg}}{2.8 \text{kg}}$   
\nThermischen Wirkungsgrad des Atkinson-Z  
\n12) Thermischer Wirkungsgrad des Atkinson-Z  
\n
$$
n_{\text{atk}} = 100 \cdot \left(1 - \gamma \cdot \left(\frac{e-r}{e^{\gamma} - r^{\gamma}}\right)\right)
$$
\nex  
\n34.03648 = 100 \cdot \left(1 - 1.4 \cdot \left(\frac{(4) - (1.7) \text{m}^2}{(4)^{1.4} - (1.7) \text{m}^2}\right)\right)\n13) Thermischer Wirkungsgrad des Dieselkreis

$$
\text{ex } 34.03648 = 100 \cdot \left(1 - 1.4 \cdot \left(\frac{(4) - (1.75)}{(4)^{1.4} - (1.75)^{1.4}}\right)\right)
$$

### **13) Thermischer Wirkungsgrad des Dieselkreislaufs**

$$
\kappa\boxed{\eta_{\rm th}=100\cdot\left(1-\frac{1}{r^{\gamma-1}}\cdot\frac{r_{\rm c}^{\gamma}-1}{\gamma\cdot(r_{\rm c}-1)}\right)}
$$

$$
\text{ex}\left[11.92995=100\cdot\left(1-\frac{1}{\left(1.75\right)^{1.4-1}}\cdot \frac{\left(1.56\right)^{1.4}-1}{1.4\cdot\left(\left(1.56\right)-1\right)}\right)\right.
$$

**[Rechner öffnen](https://www.calculatoratoz.com/de/thermal-efficiency-of-diesel-cycle-calculator/Calc-31514)** 

**[Rechner öffnen](https://www.calculatoratoz.com/de/thermal-efficiency-of-atkinson-cycle-calculator/Calc-31613)** 

# 繭

**[Rechner öffnen](https://www.calculatoratoz.com/de/mean-effective-pressure-in-otto-cycle-calculator/Calc-31499)** 

**[Rechner öffnen](https://www.calculatoratoz.com/de/relative-air-fuel-ratio-calculator/Calc-37700)** 

**[Rechner öffnen](https://www.calculatoratoz.com/de/actual-air-fuel-ratio-calculator/Calc-37705)** 

*Air-Standard Cycles Formulas...* 5/9

**14) Thermischer Wirkungsgrad des Dual Cycle** 

$$
\text{rk}\boxed{\eta_{dual}=100\cdot\left(1-\frac{1}{r^{\gamma-1}}\cdot\left(\frac{\beta\cdot r_c^{\gamma}-1}{\beta-1+\beta\cdot\gamma\cdot(r_c-1)}\right)\right)}
$$

$$
\text{ex}\left[14.55924=100\cdot\left(1-\frac{1}{(1.75)^{1.4-1}}\cdot\left(\frac{1.6\cdot(1.56)^{1.4}-1}{1.6-1+1.6\cdot1.4\cdot((1.56)-1)}\right)\right)\right]
$$

# **15) Thermischer Wirkungsgrad des Ericsson-Zyklus**

$$
\boxed{\kappa\text{ n_{\text{ericsson}}}=\frac{\text{T}_{\text{H}}-\text{T}_{\text{L}}}{\text{T}_{\text{H}}}}
$$
ex 0.4 = 
$$
\frac{200\text{K}-120\text{K}}{200\text{K}}
$$

### **16) Thermischer Wirkungsgrad des Lenoir-Zyklus**

$$
\begin{aligned}[t] \mathbf{\hat{r}}_k\boxed{\eta_{\text{lenoir}}=100\cdot\left(1-\gamma\cdot\left(\frac{\mathbf{r}_\mathrm{p}^{\frac{1}{\gamma}}-1}{\mathbf{r}_\mathrm{p}-1}\right)\right)}\\ \text{ex} \text{ } \frac{25.97643=100\cdot\left(1-1.4\cdot\left(\frac{(5.5)^{\frac{1}{1.4}}-1}{(5.5)-1}\right)\right)}{2}\end{aligned}
$$

#### **17) Thermischer Wirkungsgrad des Otto-Zyklus**

$$
\kappa\boxed{\text{OTE} = 1-\frac{1}{r^{\gamma-1}}}
$$
ex
$$
0.200562 = 1-\frac{1}{(1.75)^{1.4-1}}
$$

# **18) Thermischer Wirkungsgrad des Stirling-Zyklus bei gegebener Wärmetauschereffektivität**

ex 25.97643 = 100 · 
$$
\left(1 - 1.4 \cdot \left(\frac{(5.5)^{\frac{1}{1.5}} - 1}{(5.5)^{-1}}\right)\right)
$$
  
\n17) Thermischer Wirkungsgrad des Otto-Zyklus  
\n  
\n6X OTE =  $1 - \frac{1}{r^{\gamma - 1}}$   
\n  
\n6X 0.200562 =  $1 - \frac{1}{(1.75)^{1.4 - 1}}$   
\n  
\n7X 0.200562 =  $1 - \frac{1}{(1.75)^{1.4 - 1}}$   
\n  
\n8X 0.200562 =  $1 - \frac{1}{(1.75)^{1.4 - 1}}$   
\n  
\n8X 0.200562 =  $1 - \frac{1}{(1.75)^{1.4 - 1}}$   
\n  
\n8X 0.200562 =  $1 - \frac{1}{(1.75)^{1.4 - 1}}$   
\n  
\n8X 0.200562 =  $1 - \frac{1}{(1.75)^{1.4 - 1}}$   
\n  
\n8X 0.200562 =  $1 - \frac{1}{(1.75)^{1.4 - 1}}$   
\n  
\n8X 0.200562 =  $1 - \frac{1}{(1.75)^{1.4 - 1}}$   
\n  
\n8X 0.200562 =  $1 - \frac{1}{(1.75)^{1.4 - 1}}$   
\n  
\n8X 0.200562 =  $1 - \frac{1}{(1.75)^{1.4 - 1}}$   
\n  
\n8X 0.200562 =  $1 - \frac{1}{(1.75)^{1.4 - 1}}$   
\n  
\n8X 0.200562 =  $1 - \frac{1}{(1.75)^{1.4 - 1}}$   
\n  
\n8X 0.200562 =  $1 - \frac{1}{(1.75)^{1.4 - 1}}$   
\n  
\n8X 0.200562 =  $1 - \frac{1}{(1.75)^{1.4 - 1}}$   
\n  
\n18X 0.200562 =  $1 - \frac{1}{(1.75)^$ 

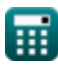

**[Rechner öffnen](https://www.calculatoratoz.com/de/thermal-efficiency-of-dual-cycle-calculator/Calc-31581)** 

**[Rechner öffnen](https://www.calculatoratoz.com/de/thermal-efficiency-of-ericsson-cycle-calculator/Calc-31615)** 

**[Rechner öffnen](https://www.calculatoratoz.com/de/thermal-efficiency-of-lenoir-cycle-calculator/Calc-31614)** 

**[Rechner öffnen](https://www.calculatoratoz.com/de/thermal-efficiency-of-otto-cycle-calculator/Calc-31471)** 

# **Verwendete Variablen**

- **AFRactual** Tatsächliches Luft-Kraftstoff-Verhältnis
- **AFRstoich** Stöchiometrisches Luft-Kraftstoff-Verhältnis
- **C<sup>v</sup>** Molare spezifische Wärmekapazität bei konstantem Volumen *(Joule pro Kelvin pro Mol)*
- **e** Expansionsverhältnis
- **mair** Luftmasse *(Kilogramm)*
- **mfuel** Masse des Kraftstoffs *(Kilogramm)*
- **MEP** Mittlerer effektiver Druck *(Kilopascal)*
- **OTE** OTE
- **P<sup>1</sup>** Druck zu Beginn der isentropischen Kompression *(Kilopascal)*
- **pmean** Mittlerer effektiver Druck des Doppelzyklus *(Kilopascal)*
- **Pmean** Mittlerer effektiver Druck im Dieselzyklus *(Kilopascal)*
- **r** Kompressionsrate
- **R** Universelle Gas Konstante
- **r<sup>c</sup>** Cutoff-Verhältnis
- **r<sup>p</sup>** Druckverhältnis
- **T<sup>f</sup>** Endtemperatur *(Kelvin)*
- **T<sup>H</sup>** Höhere Temperatur *(Kelvin)*
- **T<sup>i</sup>** Anfangstemperatur *(Kelvin)*
- **T<sup>L</sup>** Niedrigere Temperatur *(Kelvin)*
- **V<sup>1</sup>** Volumen zu Beginn der isentropischen Kompression *(Kubikmeter)*
- **W<sup>e</sup>** Arbeitsleistung des Motors *(Kilojoule)*
- **β** Explosionsverhältnis
- **γ** Wärmekapazitätsverhältnis
- **ϵ** Wirksamkeit des Wärmetauschers
- **ηair** Air Standard-Effizienz
- **ηatk** Thermischer Wirkungsgrad des Atkinson-Zyklus
- **ηdual** Thermischer Wirkungsgrad des Dual Cycle
- **ηericsson** Thermischer Wirkungsgrad des Ericsson-Zyklus
- **ηith** Angezeigter thermischer Wirkungsgrad
- **ηlenoir** Thermischer Wirkungsgrad des Lenoir-Zyklus
- **ηrel** Relative Effizienz

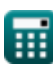

Air-Standard Cycles Formulas...

- **ηstirling** Thermischer Wirkungsgrad des Stirling-Zyklus
- **ηth** Thermischer Wirkungsgrad des Dieselkreislaufs
- **λ** Relatives Luft-Kraftstoff-Verhältnis

# **Konstanten, Funktionen, verwendete Messungen**

- Funktion: **ln**, ln(Number) *Natural logarithm function (base e)*
- Messung: **Gewicht** in Kilogramm (kg) *Gewicht Einheitenumrechnung*
- Messung: **Temperatur** in Kelvin (K) *Temperatur Einheitenumrechnung*
- Messung: **Volumen** in Kubikmeter (m<sup>3</sup>) *Volumen Einheitenumrechnung*
- Messung: **Druck** in Kilopascal (kPa) *Druck Einheitenumrechnung*
- Messung: **Energie** in Kilojoule (kJ) *Energie Einheitenumrechnung*
- Messung: **Molare spezifische Wärmekapazität bei konstantem Volumen** in Joule pro Kelvin pro Mol (J/K\*mol)

*Molare spezifische Wärmekapazität bei konstantem Volumen Einheitenumrechnung*

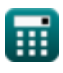

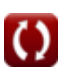

# **Überprüfen Sie andere Formellisten**

- 
- **Air-Standard-ZyklenFormeln <sup>7</sup>** *C***<sub>1</sub> <b>C**<sub>1</sub> **C**<sub>1</sub> **C Formeln**

Fühlen Sie sich frei, dieses Dokument mit Ihren Freunden zu TEILEN!

# **PDF Verfügbar in**

[English](https://www.calculatoratoz.com/PDF/Nodes/7492/Air-standard-cycles-Formulas_en.PDF) [Spanish](https://www.calculatoratoz.com/PDF/Nodes/7492/Air-standard-cycles-Formulas_es.PDF) [French](https://www.calculatoratoz.com/PDF/Nodes/7492/Air-standard-cycles-Formulas_fr.PDF) [German](https://www.calculatoratoz.com/PDF/Nodes/7492/Air-standard-cycles-Formulas_de.PDF) [Russian](https://www.calculatoratoz.com/PDF/Nodes/7492/Air-standard-cycles-Formulas_ru.PDF) [Italian](https://www.calculatoratoz.com/PDF/Nodes/7492/Air-standard-cycles-Formulas_it.PDF) [Portuguese](https://www.calculatoratoz.com/PDF/Nodes/7492/Air-standard-cycles-Formulas_pt.PDF) [Polish](https://www.calculatoratoz.com/PDF/Nodes/7492/Air-standard-cycles-Formulas_pl.PDF) [Dutch](https://www.calculatoratoz.com/PDF/Nodes/7492/Air-standard-cycles-Formulas_nl.PDF)

*5/17/2023 | 7:16:03 AM UTC [Bitte hinterlassen Sie hier Ihr Rückkoppelung...](https://docs.google.com/forms/d/e/1FAIpQLSf4b4wDgl-KBPJGChMJCxFlqrHvFdmw4Z8WHDP7MoWEdk8QOw/viewform?usp=pp_url&entry.1491156970=Air-Standard-Zyklen%20Formeln)*